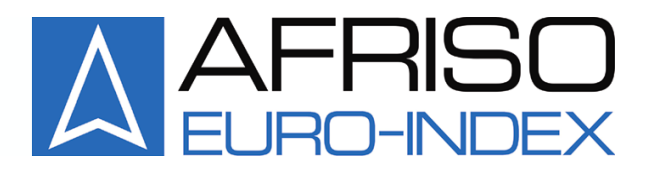

Mess-, Regel- und Uberwachungsgerate fur Haustechnik, Industrie und Umweltschutz

LindenstraBe 20 DE-74363 Guglingen Телефон: +49(0)7135-102-0 Сервисный центр: +49(0)7135-102-211 Телефакс: +49(0)7135-102-147 E-Mail: info@afriso.de Internet: www.afriso.de

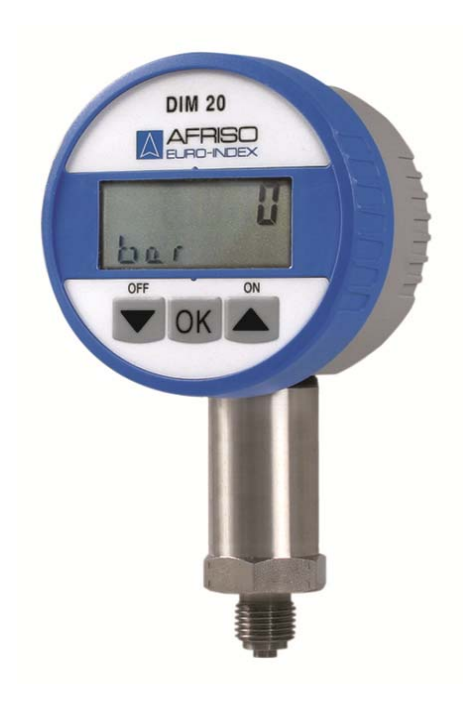

# **Руководство по эксплуатации**

# **Цифровой манометр DIM 20**

- " Прочитать руководство перед использованием!
- " Соблюдать все правила техники безопасности!
- " Сохранять руководство для будущего использования!

CE

10.2008 0 854.001.0467

#### Содержание

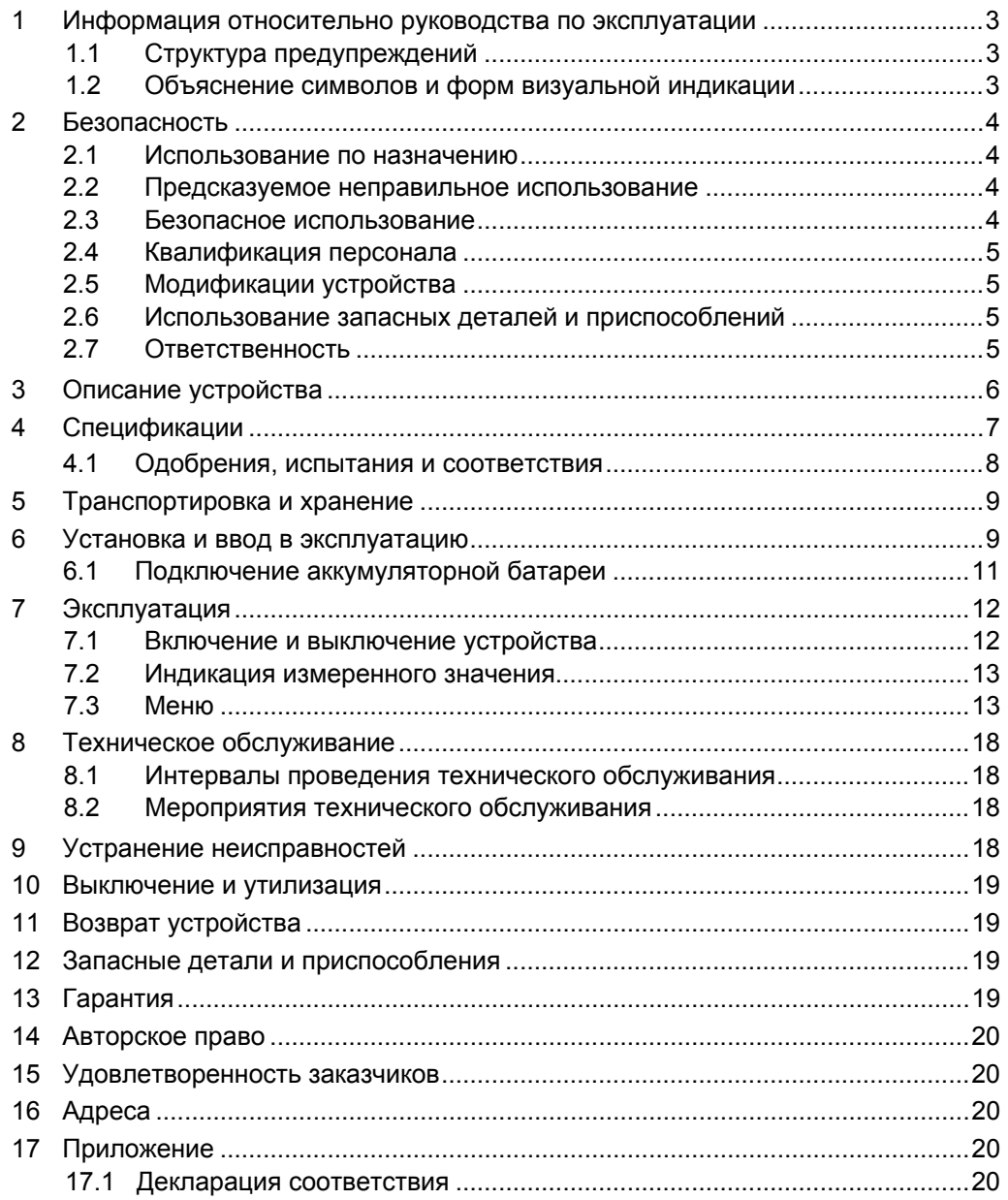

## **1 Информация относительно руководства по эксплуатации**

Данное руководство по эксплуатации являются частью устройства.

- f Следует прочитать данное руководство перед использованием изделия.
- f Сохранять данное руководство во время всего срока службы изделия и всегда держать его под рукой для получения ссылочной информации.
- f Следует всегда передавать данное руководство будущим собственникам или пользователям устройства.

## **1.1 Структура предупреждений**

⊼

#### **ТЕРМИН ПРЕДУПРЕЖДЕНИЯ Обозначает тип и источник опасности**

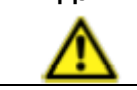

f Меры предосторожности, которые следует принять во избежание возникновения указанной опасности.

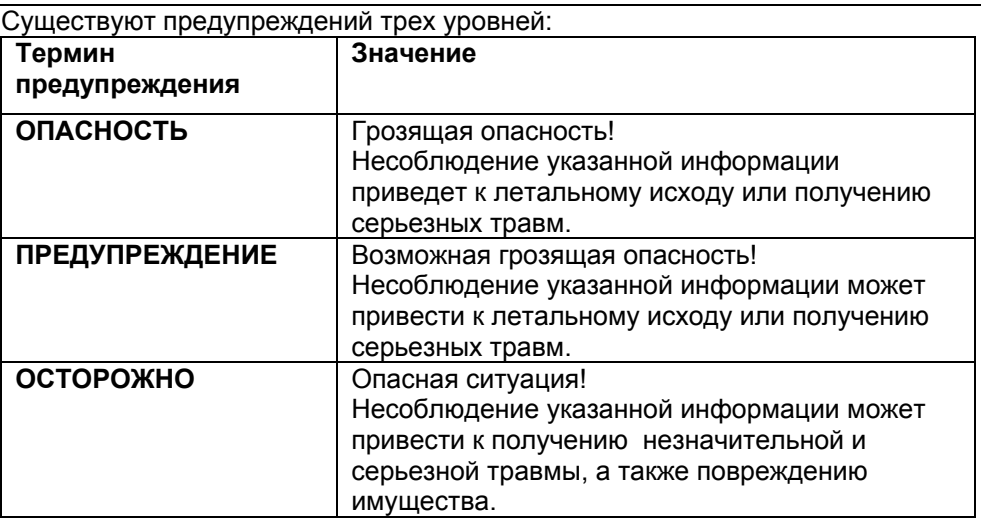

#### **1.2 Объяснение символов и форма визуальной индикации**

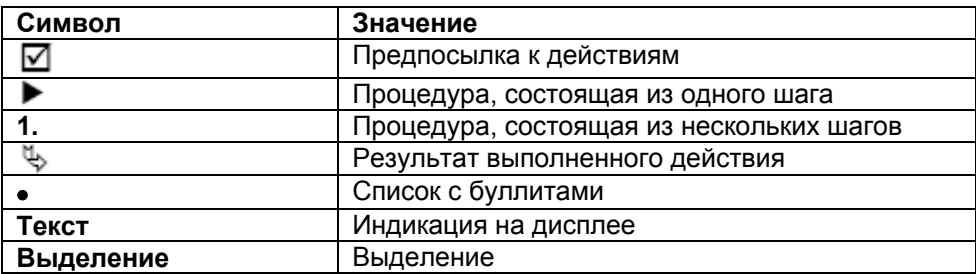

## **2 Безопасность**

#### **2.1 Использование по назначению**

Цифровой манометр DIM 20 подходит исключительно для измерения давления газообразной и жидкой, не являющейся высоковязкой, не кристаллизирующейся и не отверждаемой среды, не агрессивной к указанным материалам. Цифровой манометр DIM 20 разработан для применения в гидравлических, пневматических и машиностроительных областях промышленности, а также для использования с технологическим оборудованием.

- Цифровой манометр может использоваться только в пределах определенного давления, указанного на паспортной табличке.
- f Соблюдать директивы, правила техники безопасности и критерии выбора в соответствии со стандартом EN 837-2 для соответствующих классов применения.

Любое иное использование, отличное от того, что указанно в данном руководстве по эксплуатации, запрещено.

#### **2.2 Предсказуемое неправильное использование**

Запрещается использование цифрового манометра DIM 20 при возникновении следующих условий:

- Опасные участки
- В случае эксплуатации устройства на опасных участках, искрение может привести к дефлаграции, возгораниям или взрывам.
- Применения с привлечением людей и животных
- Использование в качестве динамометра.

#### **2.3 Безопасное использование**

Цифровой манометр DIM 20 изготовлен согласно применимым правилам техники безопасности в соответствии с современными технологиями. Каждое устройство перед отправкой подвергается тестированию функционирования и безопасности.

- f Эксплуатацию цифрового манометра DIM 20 следует осуществлять только в том случае, если устройство находится в исправном состоянии. Необходимо соблюдать инструкции, указанные в руководстве по эксплуатации, все применимые местные и национальные директивы и указания, относящиеся к предотвращению возникновения несчастных случаев.
- f Монтаж прибора следует выполнять только, когда он не находится под давлением и выключен.

Ударная нагрузка, влажность и экстремальные условия окружающей среды имеют негативное воздействие на правильное функционирование цифрового манометра.

- Осуществлять защиту DIM 20 от ударной нагрузки.
- **Использовать DIM 20 только внутри помещений.**
- **Осуществлять защиту DIM 20 от влажности.**

#### **Повышенная опасность**

Опасность возникает при использовании газа и жидкостей при высоком давлении. Если детали под давлением дают течь или взрываются, персонал, находящийся перед цифровым манометром не должен подвергаться опасности из-за утечки среды из деталей устройства.

Следует соблюдать все применяемые руководства и директивы в случае выполнения измерения опасной среды, такой как указана ниже:

- Кислород
- Ацетилен
- Огнеопасная среда
- Токсичная среда

Это условие также относится к охладительной установке, компрессорам и т.д.

#### **2.4 Квалификация персонала**

Установка, запуск, эксплуатация, техническое обслуживание, отключение и утилизация устройства должны осуществляться квалифицированным и специально обученным персоналом. Работы, связанные с электричеством, должны выполняться исключительно квалифицированными электриками в соответствии с местными и национальными нормами.

#### **2.5 Модификация устройства**

Выполнение неуполномоченными лицами изменений или модификаций устройства может стать причиной возникновения неисправностей. В целях безопасности выполнение таких изменений и модификаций запрещено.

#### **2.6 Использование запасных деталей и приспособлений**

Использование неподходящих запасных деталей и приспособлений может стать причиной повреждения устройства.

 $\blacktriangleright$  Следует использовать только оригинальные запчасти и приспособления (обращаться к главе 0, стр. 19)

#### **2.7 Ответственность**

Производитель не несет ответственность за любой прямой или косвенный ущерб, вызванный несоблюдением технических инструкций, указаний и рекомендаций.

Компания–производитель и компания-продавец не несут ответственность за затраты или ущерб, понесенный пользователем или третьими сторонами в процессе эксплуатации устройства, особенно в случае ненадлежащего использования устройства, неправильного использования или неисправности соединений, неисправности устройства или подключенных устройств. Компания– производитель и компания-продавец не несут ответственность за неисправности, возникшие вследствие использования устройства в целях, отличных от целей, четко определенных в данном руководстве по эксплуатации. Производитель не несет ответственность за опечатки.

## **3 Описание устройства**

Цифровой манометр DIM 20 можно легко и быстро установить на месте расположения. Корпус прибора является поворотным и, таким образом, обеспечивает хорошую читаемость даже в случае необычных условиях подключения.

Эксплуатация и настройка возможна посредством использования системы меню и 3-клавишной клавиатуры. Отрегулированные параметры заносятся в ЭСППЗУ (электронную память) и сохраняются даже при замене аккумуляторной батареи.

Помимо индикации информации относительно измерительного диапазона можно выполнить настройку различных единиц давления, а также количества десятичных точек. Пользователь может выполнить на месте установки повторную калибровку начального значения и значения полной шкалы измерительного диапазона. При необходимости также можно переустановить оригинальную заводскую калибровку. Выполняется дополнительная индикация недостаточного и избыточного давления.

### **Идентификация устройства**

Идентификация устройства выполняется, используя его паспортную табличку, на которой указаны наиболее важные данные. Код заказа предоставляет подробное определение устройства. После включения прибора на дисплее в течение примерно 1 секунды отображается версия рабочего программного обеспечения.

f В случае возникновения вопросов следует знать версию программы и код заказа.

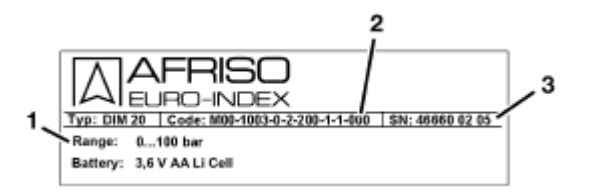

**1** Определенное давление

**2** Код **3** Серийный номер

*Рис. 1: Паспортная табличка*

# **4 Спецификации**

 $\Delta$ 

## *Таблица 1: Спецификации*

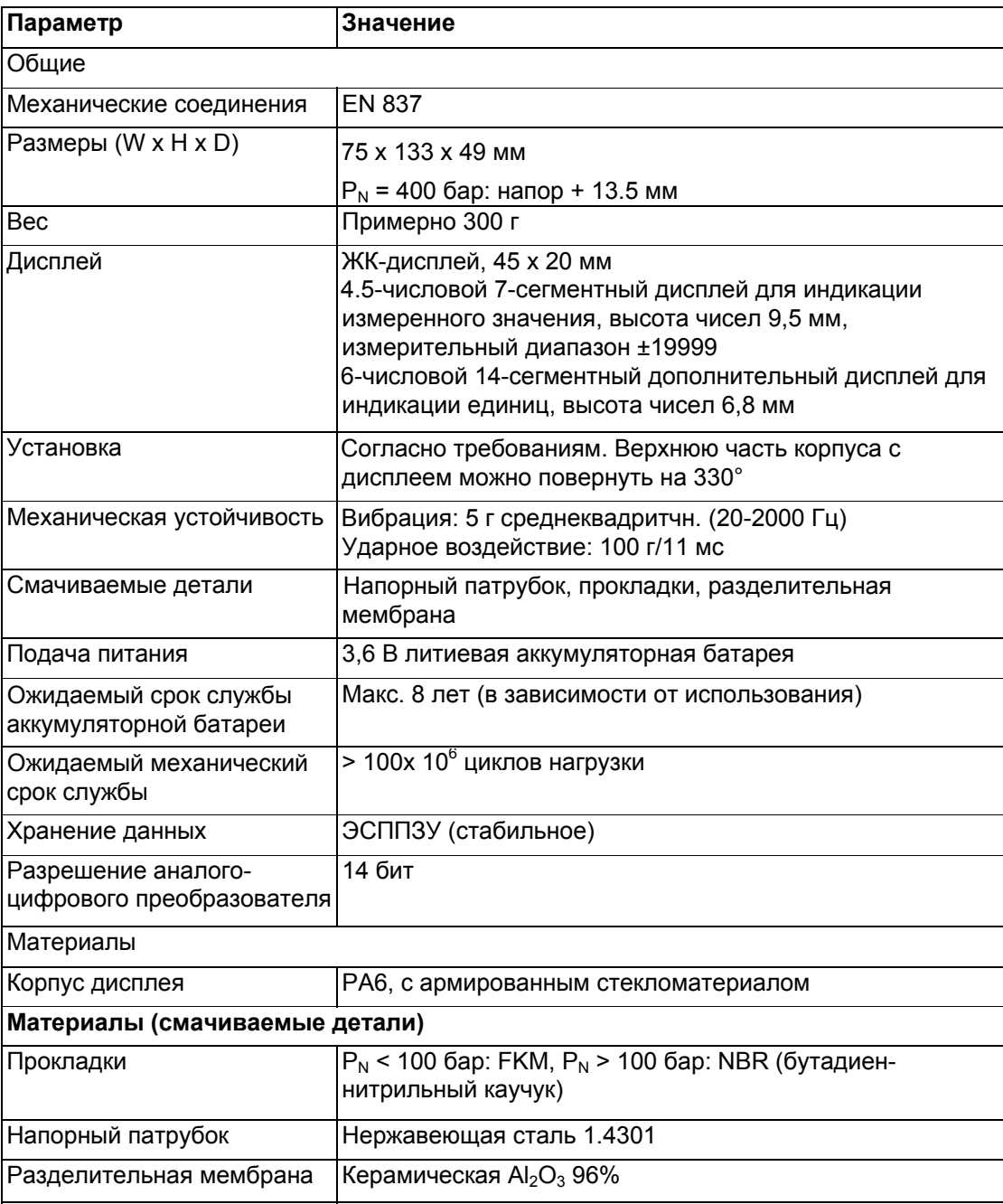

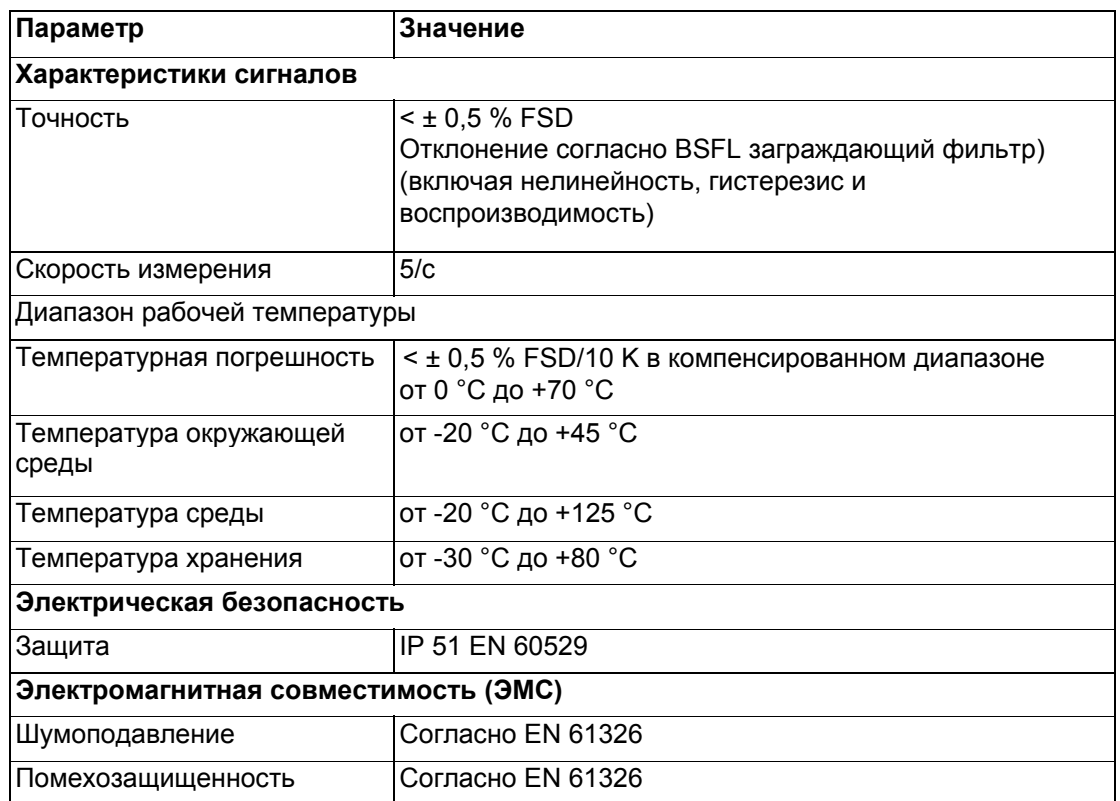

#### *Таблица 2: Входное значение*

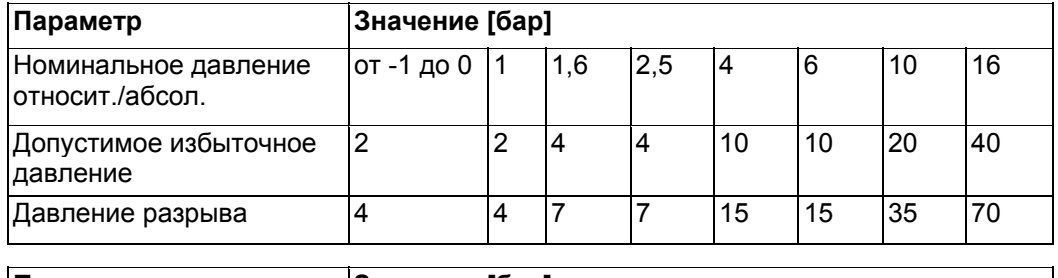

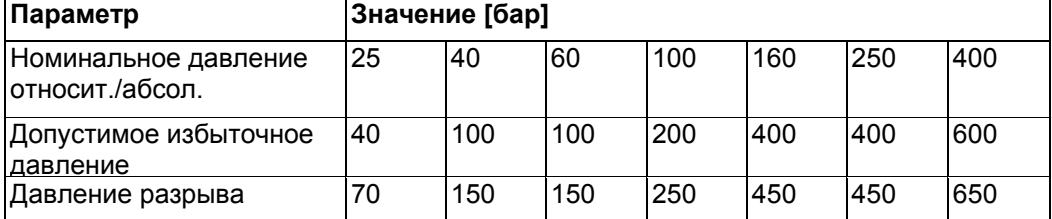

#### **4.1 Одобрения, испытания и соответствия**

Манометр DIM 20 соответствует Директиве ЕС об оборудовании, работающему под давлением (97/23/EC) и Директиве об электромагнитной совместимости (2004/108/EC).

 $\Delta$ 

# **5 Транспортировка и хранение**

 $\Delta$ 

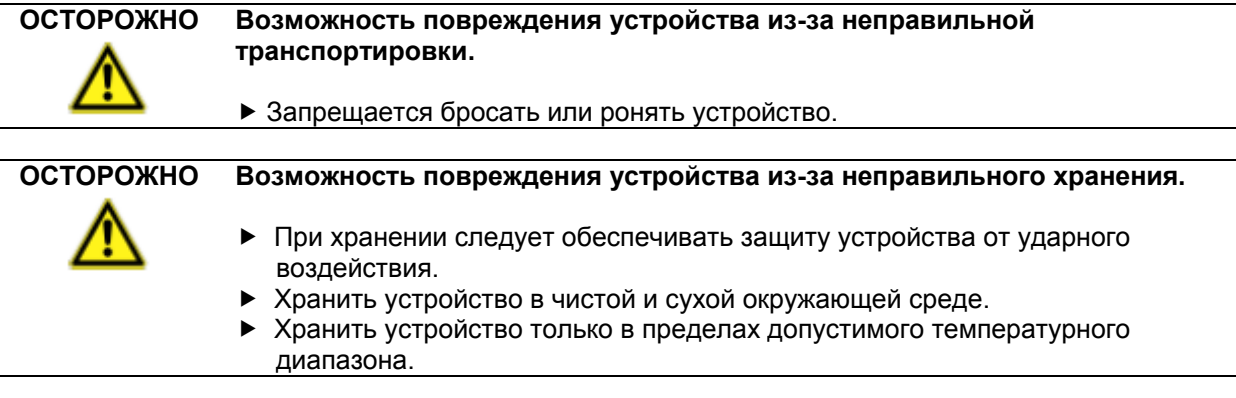

## **6 Монтаж и ввод в эксплуатацию**

☑ Технологическое соединение не должно быть под давлением, а манометр DIM 20 выключен.

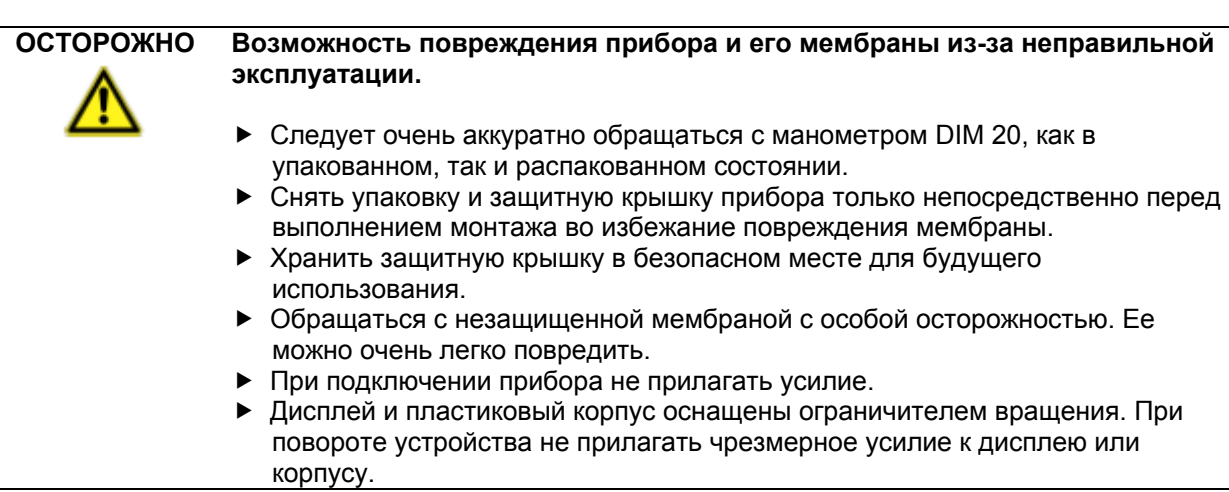

- 1. Проверить измерительный диапазон, указанный на паспортной табличке. Убедиться в том, что максимальное давление на технологическом соединении находится в переделах допустимого измерительного диапазона.
- 2. Аккуратно вынуть прибор из упаковки.

#### **Процедура механического подключения**

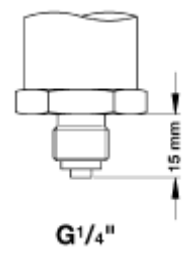

*Рис. 2 Соединение согласно EN 837* 

- 1. Уплотнить соединение манометра DIM 20 подходящей прокладкой, например, медная прокладка или подобное уплотнение, совместимой с измерительной средой и давлением. Уплотняющая прокладка не входит в комплект поставки.
- 2. Удостовериться в хорошем состоянии уплотнительной поверхности соединительной детали.
- 3. Завинтить манометр DIM 20 рукой в резьбу соединения.
- 4. Затянуть DIM 20 гаечным ключом с открытым зевом SW24 при макс. 24Нм.

#### **6.1 Подключение аккумуляторной батареи**

**ОСТОРОЖНО Возможность разрыва кабелей при снятии верхней части корпуса**

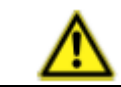

f Аккуратно снять верхнюю часть корпуса.

1. Повернуть верхнюю часть корпуса (**1**) по часовой стрелке или против часовой стрелки и снять ее с корпуса.

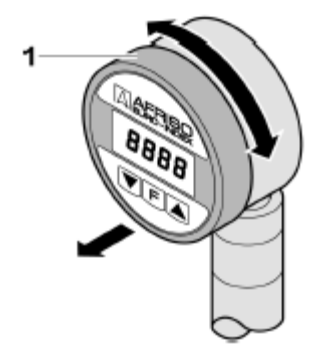

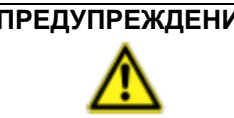

**ПРЕДУПРЕЖДЕНИЕ Опасность возникновения взрыва в случае короткого замыкания литиевой аккумуляторной батареи.** 

- $\blacktriangleright$  Не замыкать литиевую аккумуляторную батарею накоротко.
- 2. Вставить батарею (**1**) в держатель (**2**).

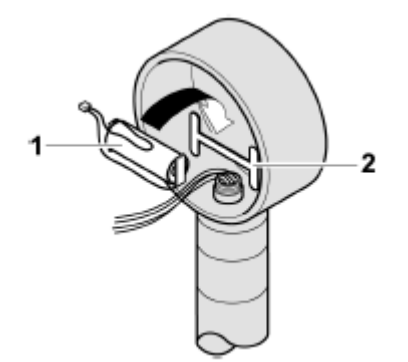

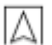

3. Вставить разъем кабеля аккумуляторной батареи (**1**) в гнездо (**2**) на печатной плате.

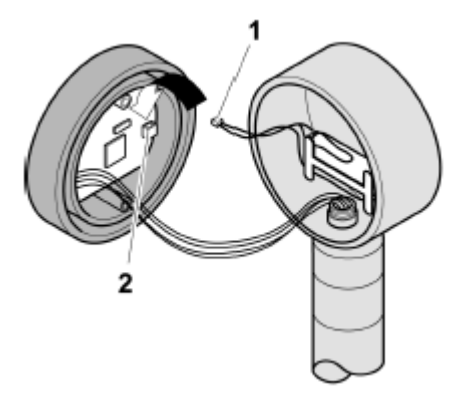

4. Протолкнуть верхнюю часть корпуса в соответствующее положение.

# **7 Эксплуатация**

## **7.1 Включение и выключение устройства**

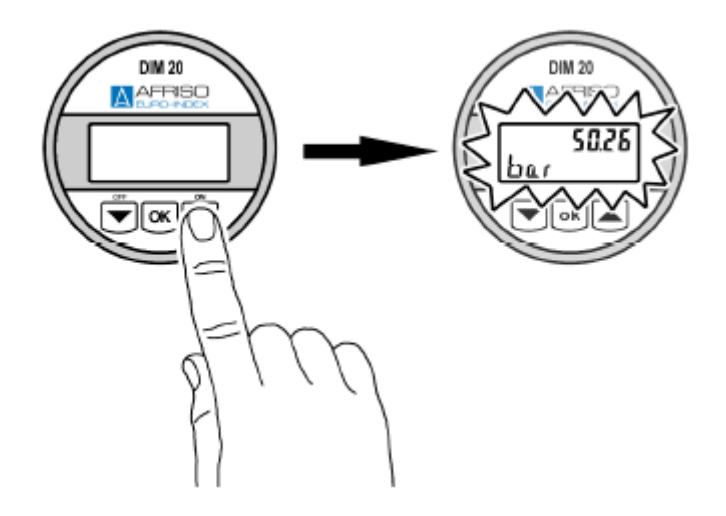

*Рис. 3 Включение устройства*

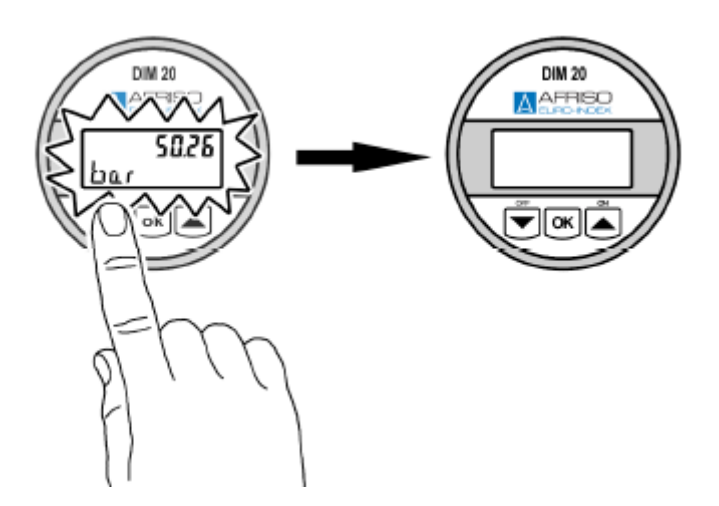

*Рис. 4 Выключение устройства*

#### **7.2 Индикация измеренного значения**

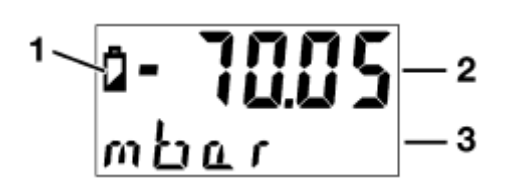

- **1** Состояние аккумуляторной батареи
- **2** Измеренное значение
- **3** Единица измерения

*Рис. 5 Индикация измеренного значения и единицы измерения*

Если значение ниже предела нижнего диапазона в нижней строке дисплея появляется сообщение "UNDER", а в случае превышения диапазона появляется сообщение "UPEER".

**• Нажать ОК для вызова меню.** 

## **7.3 Меню**

 $\overline{\wedge}$ 

Все настройки временно заносятся в ЭСППЗУ и могут также быть просмотрены и после замены аккумуляторной батареи.

Изменения проверяются и запоминаются только после нажатия кнопки ОК и выхода из позиции меню.

**• Нажать ОК для вызова меню.** 

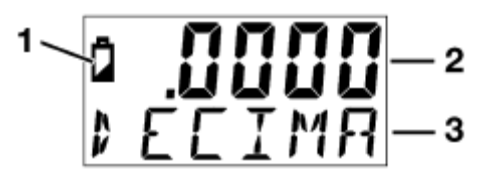

- **1** Состояние аккумуляторной батареи
- **2** Отрегулированное значение
- **3** Позиция меню

*Рис. 6 Индикация измеренного значения и единицы измерения*

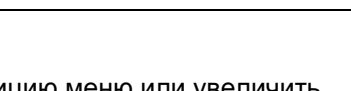

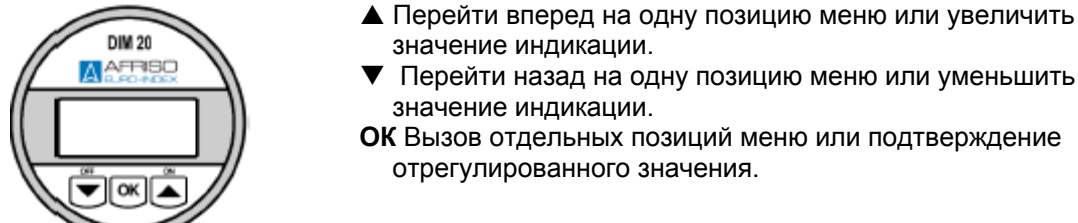

*Рис. 7 Расположение кнопок*

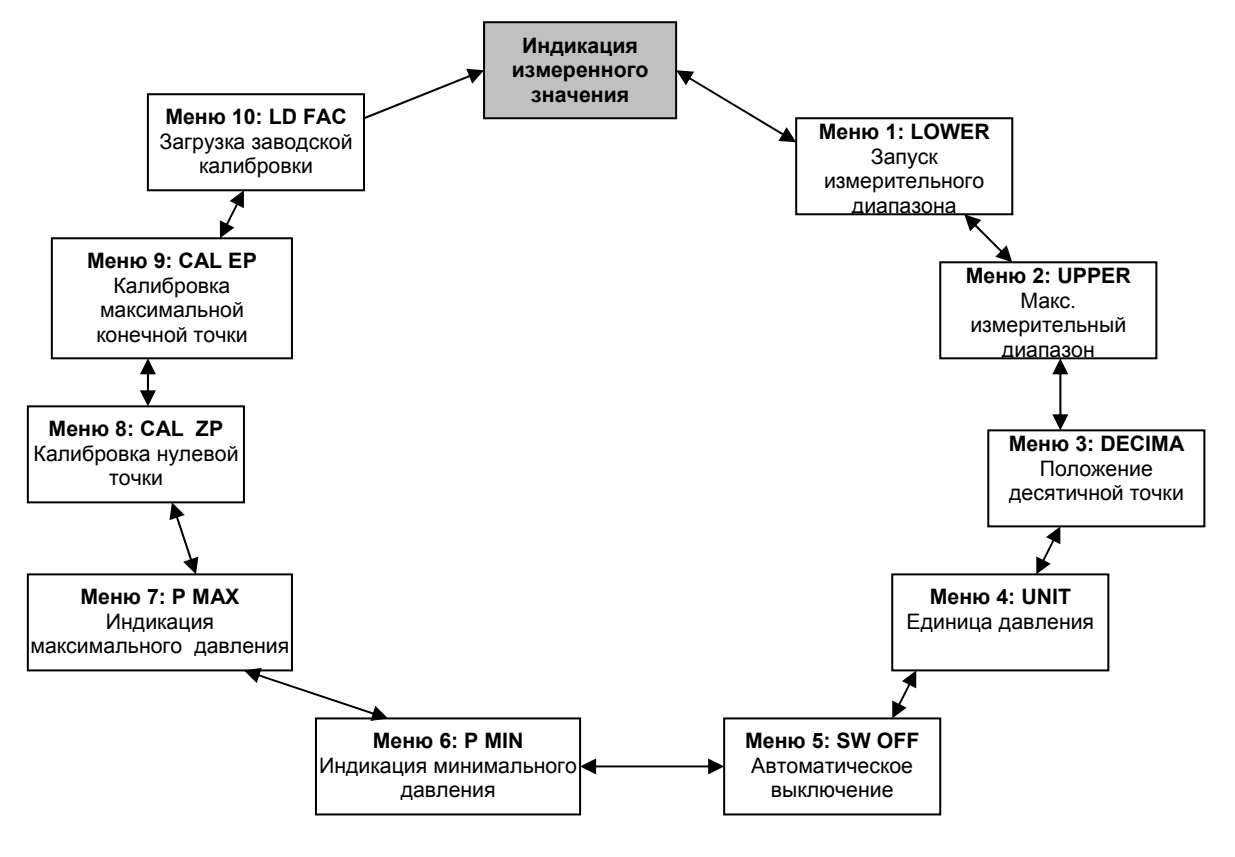

*Рис. 8 Структура меню*

#### **Меню 1: Указание запуска измерительного диапазона**

**LOWER** 

 $\blacktriangleright$  Вызов позиции меню "LOWER". Запуск измерительного диапазона указан в верхней строке дисплея. Данное значение было выбрано во время заказа, и его нельзя изменить.

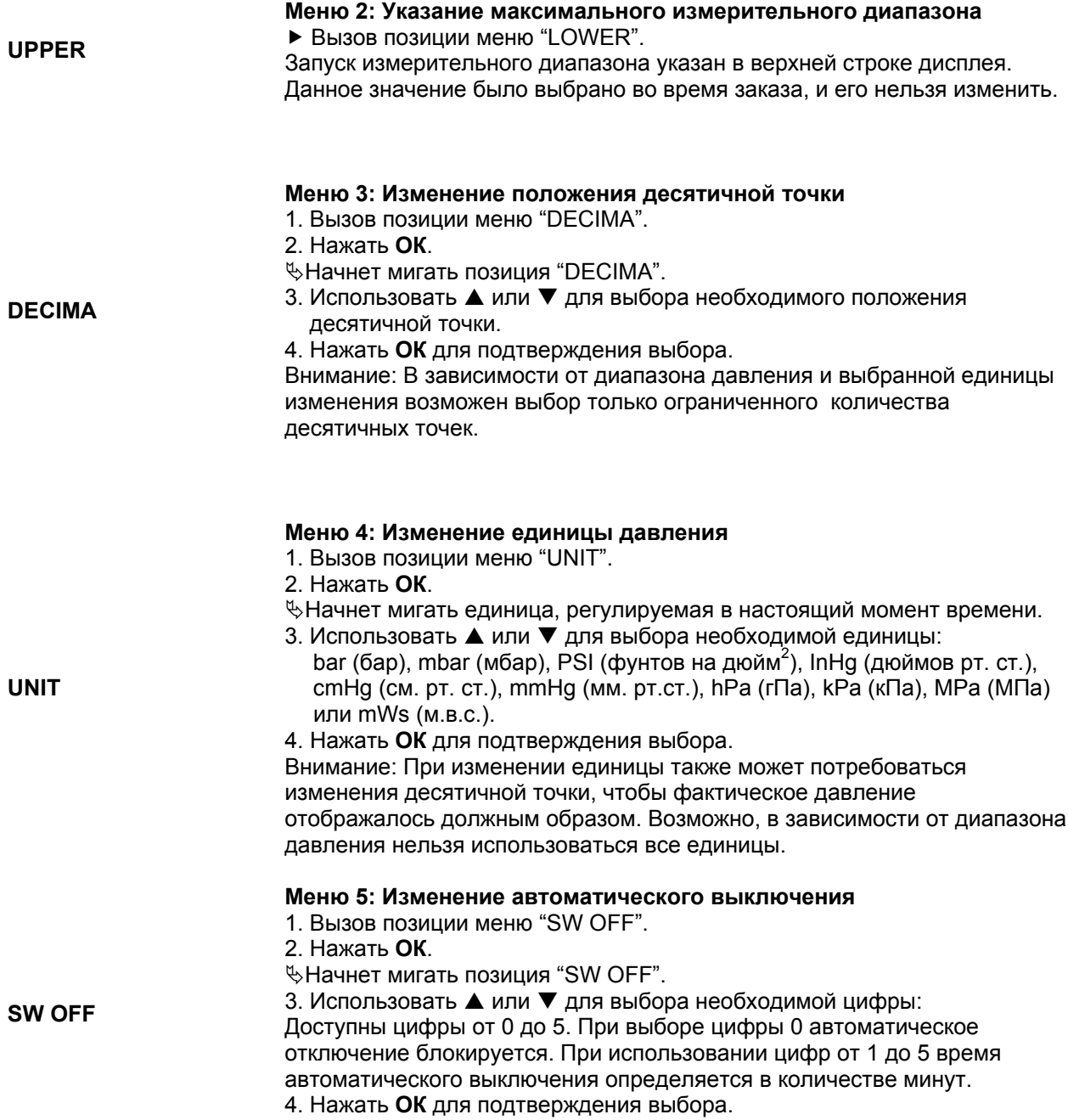

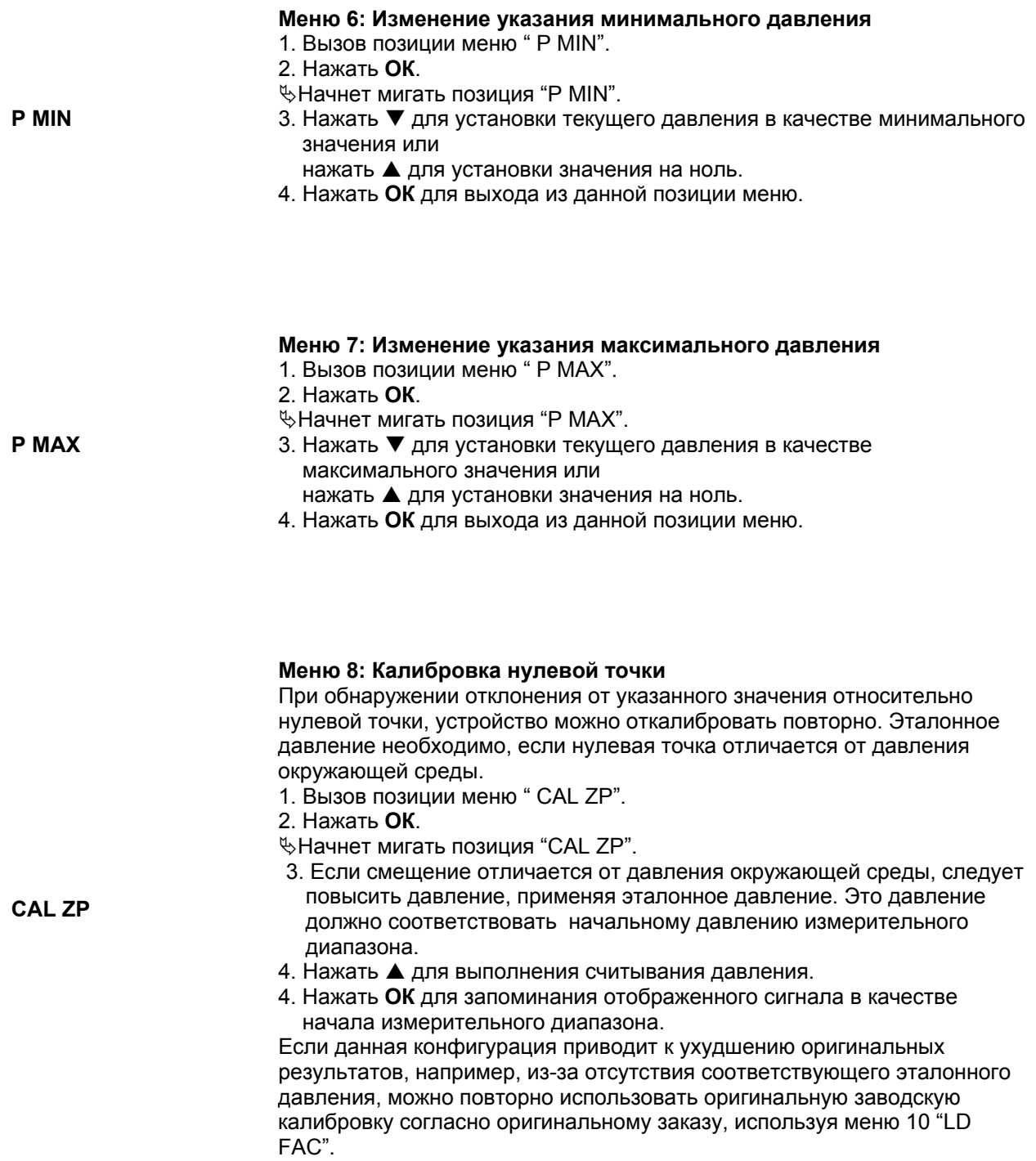

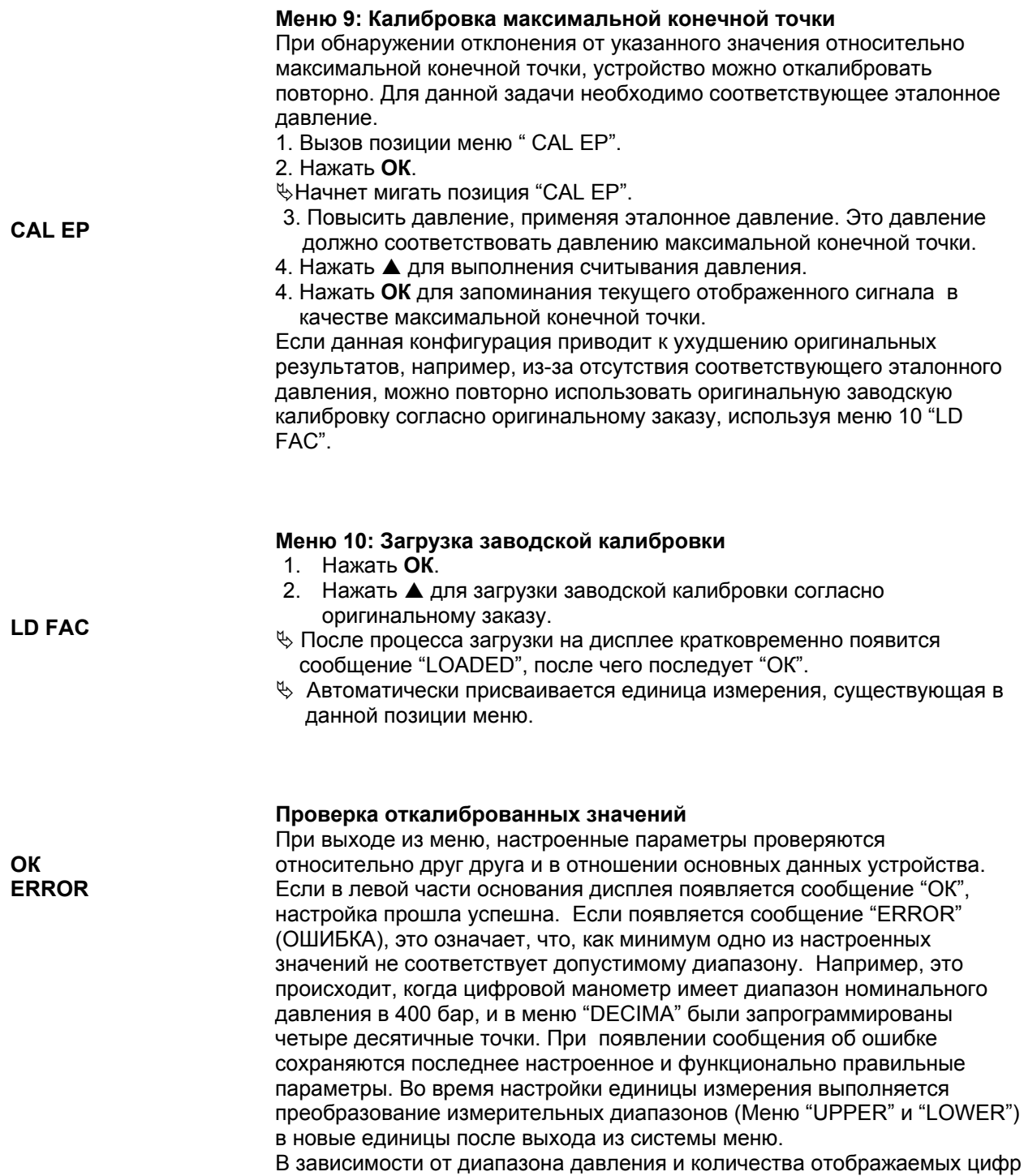

невозможно использовать все измерительные единицы.

 $\Delta$ 

## **8 Техническое обслуживание**

#### **8.1 Интервалы технического обслуживания**

*Таблица 3: Интервалы технического обслуживания*

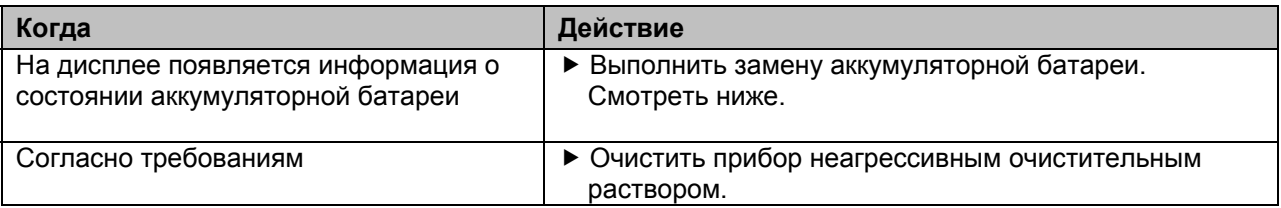

#### **8.2 Мероприятия технического обслуживания**

#### **Замена аккумуляторной батареи**

- 1. Вынуть старую аккумуляторную батарею и заменить на новую (смотреть главу 6.1, страница 11).
- 2. Запрещается утилизировать аккумуляторные батареи вместе с неотсортированными бытовыми отходами. Осуществить возврат разряженных батарей в пункт сбора или вашему дилеру для осуществления экологически безопасной утилизации.

Значения, внесенные в память прибора, сохраняются во время процесса замены аккумуляторной батареи.

## **9 Устранение неисправностей**

Ремонтные работы могут выполняться только квалифицированным, специально обученным персоналом.

#### **Таблица 4: устранение неисправностей**

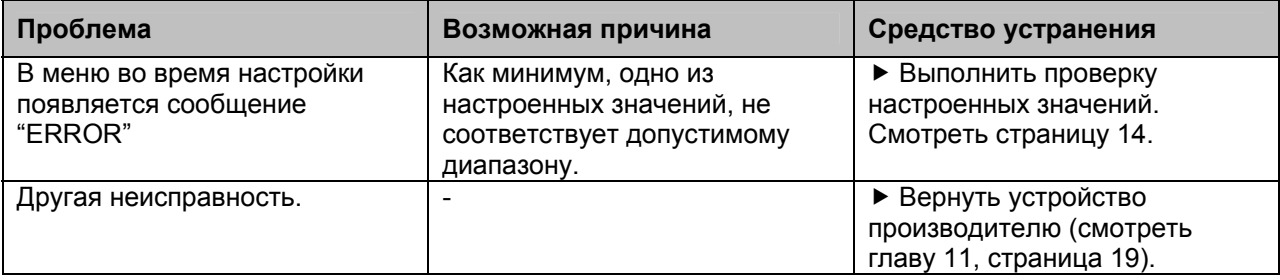

## **10 Выключение и утилизация**

Следует выключить прибор и отключить от подачи напряжения.

- 1. Демонтировать устройство (смотреть главу 6, страница 9, выполнять шаги в обратной последовательности).
- 2. В целях защиты окружающей среды запрещается утилизировать аккумуляторные батареи вместе с обычными бытовыми отходами. Осуществлять утилизацию в соответствии с местными директивами или инструкциями руководящего органа.

Данное устройство состоит из материалов, которые могут повторно использоваться перерабатывающими компаниями. Электронные вставки можно легко извлечь. Эти вставки выполнены из перерабатываемых материалов.

При отсутствии возможности выполнения утилизации старого устройства в соответствии с природоохранным законодательством, свяжитесь с нашей компанией для выполнения его утилизации или возврата (смотреть главу 11, страница 19).

## **11 Возврат устройства**

В целях защиты окружающей среды и нашего персонала мы будет осуществлять транспортировку, ремонт или утилизацию возвратных устройств только в том случае, если это возможно выполнить без причинения риска здоровью и окружающей среде.

- f При возврате устройства следует всегда прикладывать Декларацию о наличии опасности для окружающей среды, подтверждающей, что устройство не представляет какую-либо опасность.
- $\blacktriangleright$  Декларацию о санитарной обработке можно загрузить на сайте [www.afriso.de](http://www.afriso.de/)

Мы не сможем обработать ваши возвратные устройства без декларации о наличии опасности для окружающей среды. Спасибо за понимание.

Если устройство использовалось в опасной среде:

- 1. Следует выполнить санитарную обработку устройства в соответствии со всеми применимыми директивами.
- $\%$  Устройство должно быть очищено от опасной среды.
- 2. При возврате устройства приложить доказательство выполненной санитарной обработки в соответствии со всеми применимыми директивами.

## **12 Запасные детали и приспособления**

Деталь №68309 3,6 В литиевая аккумуляторная батарея

## **13 Гарантия**

Гарантия производителя на данное устройство составляет 12 месяцев с даты покупки. Данная гарантия применяется ко всем странам, в которых данное изделие продается производителем или его уполномоченными представителями.

#### **14 Авторское право**

Производитель сохраняет за собой авторское право в отношении данного руководства. Переиздание, перевод и копирование части или всего данного руководства можно только при получении предварительного разрешения производителя.

Мы оставляем за собой право изменять технические условия или изменять какие-либо изображения в данном руководстве без предварительного уведомления.

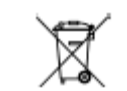

 $\overline{\wedge}$ 

Авторское право

### **15 Удовлетворенность заказчиков**

Удовлетворенность заказчиков является нашей основной задачей. При возникновении каких-либо вопросов, предложений или проблем с нашей продукцией просим обратиться в нашу компанию.

## **16 Адреса**

Адреса наших мировых представителей можно найти в сети Internet по адресу [www.afriso.com](http://www.afriso.com/)

Модель аппарата ……………………………………… Артикул ……………………………………………….

Серийный номер ……………………………………… Дата родажи …………………………………………..

Подпись продавца …………………………………….

*место печати*

За подробной информацией обращаться: ООО «Афризо» 127055, г. Москва, ул. Новослободская, дом 73, стр. 1 офис 513 тел.: +7 (495) 685-3903 тел./факс: +7 (495) 685-3976 [www.afriso.ru](http://www.afriso.ru/) e-mail: [info@afriso.ru](mailto:info@afriso.ru)

## **17 Приложение**

#### **17.1 Декларация соответствия**

## **Декларация соответствия ЕС**

*Название и адрес производителя*: AFRISO-EURO-INDEX GmbH, Lindenstr. 20, 74363 Güglingen *Изделие*: Цифровой манометр

*Тип*: DIM 20

*Техническая информация*: 3,6В литиевая аккумуляторная батарея

*Вышеуказанная продукция соответствует требованиям следующих европейских директив.* 

Директива ЕС об электромагнитной совместимости

- EN 61326 (1997), EN 61326/A1 (1998)

- EN 61326/A2 (2001), EN 61326/A3 (2003)

Директива ЕС об оборудовании, работающим под давлением

- Модуль А в Приложении А

Применение данной Директивы относится только к устройствам с максимальным допустимым избыточным давлением > 200 бар.

Подпись Dr. Aldinger, Технический директор

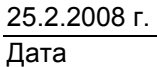

Версия 1/Индекс 1 AFRISO-EURO-INDEX GmbH 74363 Güglingen Страница: 1 из 1